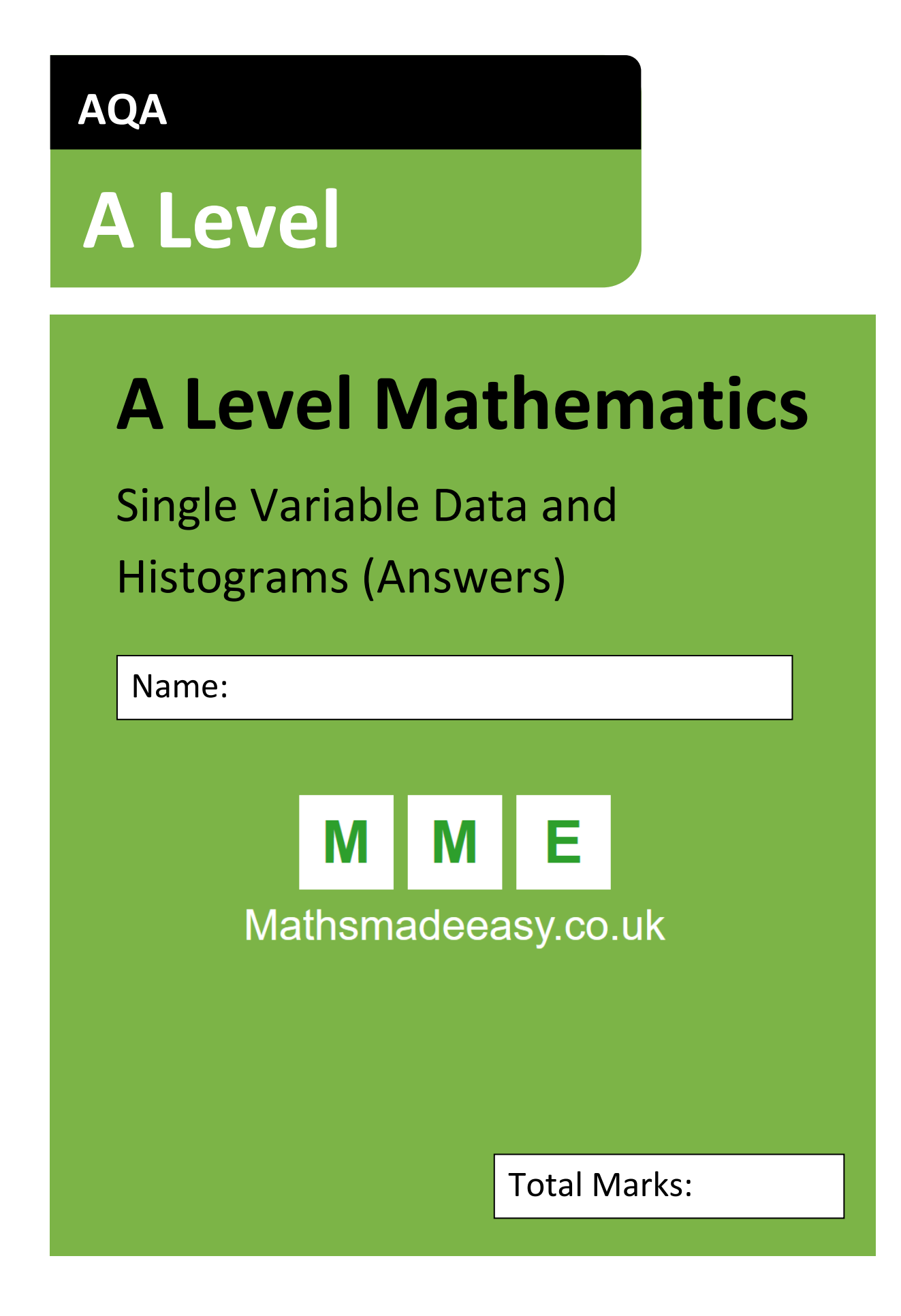

AQA

1) The data you have received is in the form *name (frequency)*. The data is as follows: dog (8); cat (7); guinea-pig (3); hamster (2); fish (5); snake (1); bird (1).

#### i) Give a title to these variables that encompasses them all

[1 mark]

Animals/pets/ number of pets per family- anything that recognises the link between them.

### ii) What type of data is this, such that you cannot find a mean for it?

[1 mark]

Qualitative.

### 2) Name a type of graph used to represent:

## i) quantitative data

[1 mark]

Bar-chart or pie-chart.

### ii) qualitative data: discrete

[1 mark]

Histogram or pie-chart or bar-chart.

## iii) qualitative data: continuous

[1 mark]

Histogram or pie-chart or bar-chart

# 3) You have a frequency table but the class widths are not consistent, what would be the way of displaying this graphically and why?

[1 mark]

Histogram.

[1 mark].

For bar-chart class width must be consistent. Relative frequency/frequency density should be mentioned.

#### 4) The heights of miniature figures are given in mm.

1, 5, 7, 14, 19, 21, 23, 25, 27, 31, 32, 35, 36, 37, 38, 40, 42, 47, 48, 50

Draw a histogram, made of 5 groups, representing the distribution of heights.

[1 mark for frequency table]

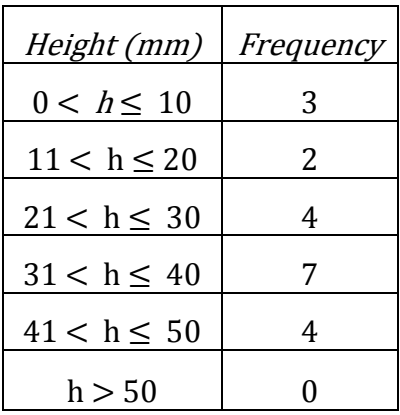

[1 mark for frequency density]

[1 mark for no gaps]

.

[1 mark for correct drawing of all bars]

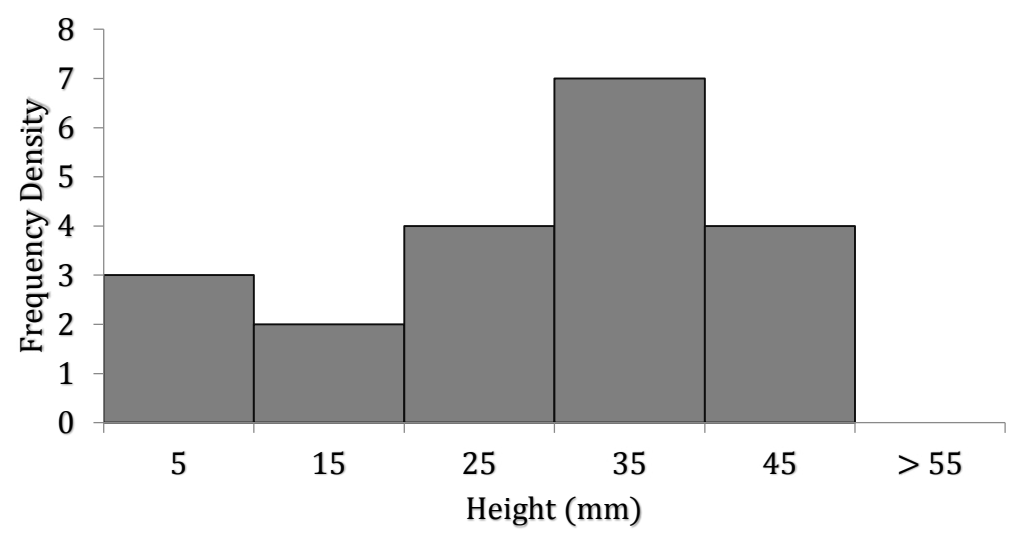

5) The following table, used to make a histogram, has been partially filled completed with the data for amount of money, in pence, 94 children spend on sweets every day. Complete the table by calculating the values where the letter  $x$  is.

$$
Frequency density = frequency \div class width
$$

[1 mark for each correct missing value – 6 max]

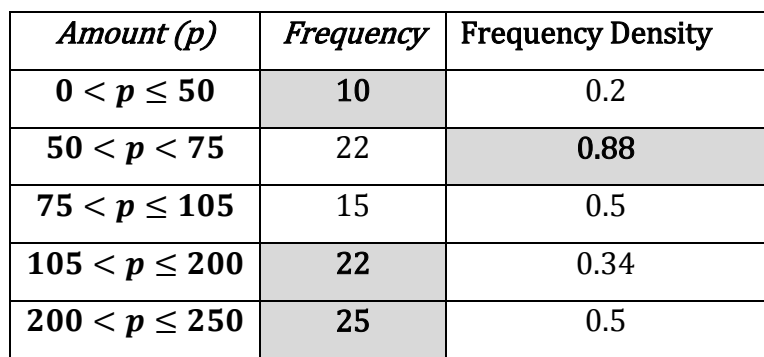

There is no requirement to draw the histogram.

6) The time 1000 lightbulbs last has been recorded in the table shown and used to produce a histogram. The standard deviation of the data is 100 hours. Using your knowledge of histograms and probability distributions estimate the probability of a bulb lasting less than 2100 hours.

The graph serves no purpose other than to remind you that histograms of continuous random variables become closer to probability distributions as the sample size increases. In this instance, a normal distribution is formed.

#### [1 mark]

This means we can obtain a probability using the Standard Normal Variable defined as:

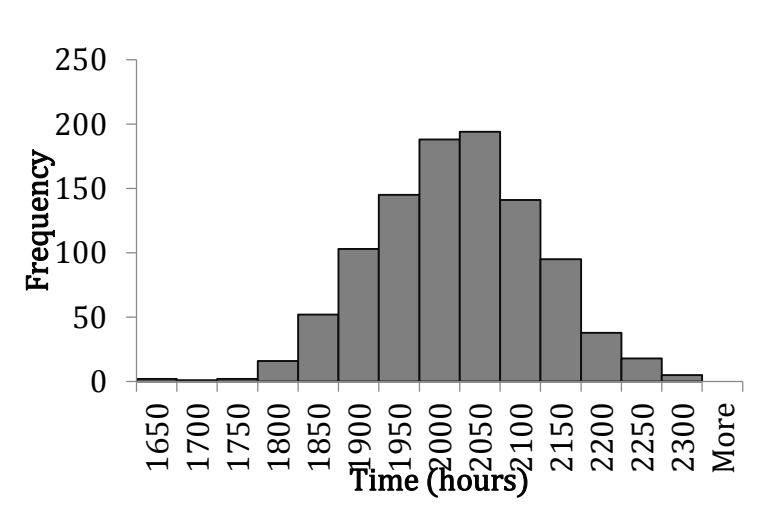

$$
z = \frac{x - \mu}{\sigma} \tag{1}
$$

#### [1 mark for midpoint]

[1 mark for frequency  $\times$  midpoint]

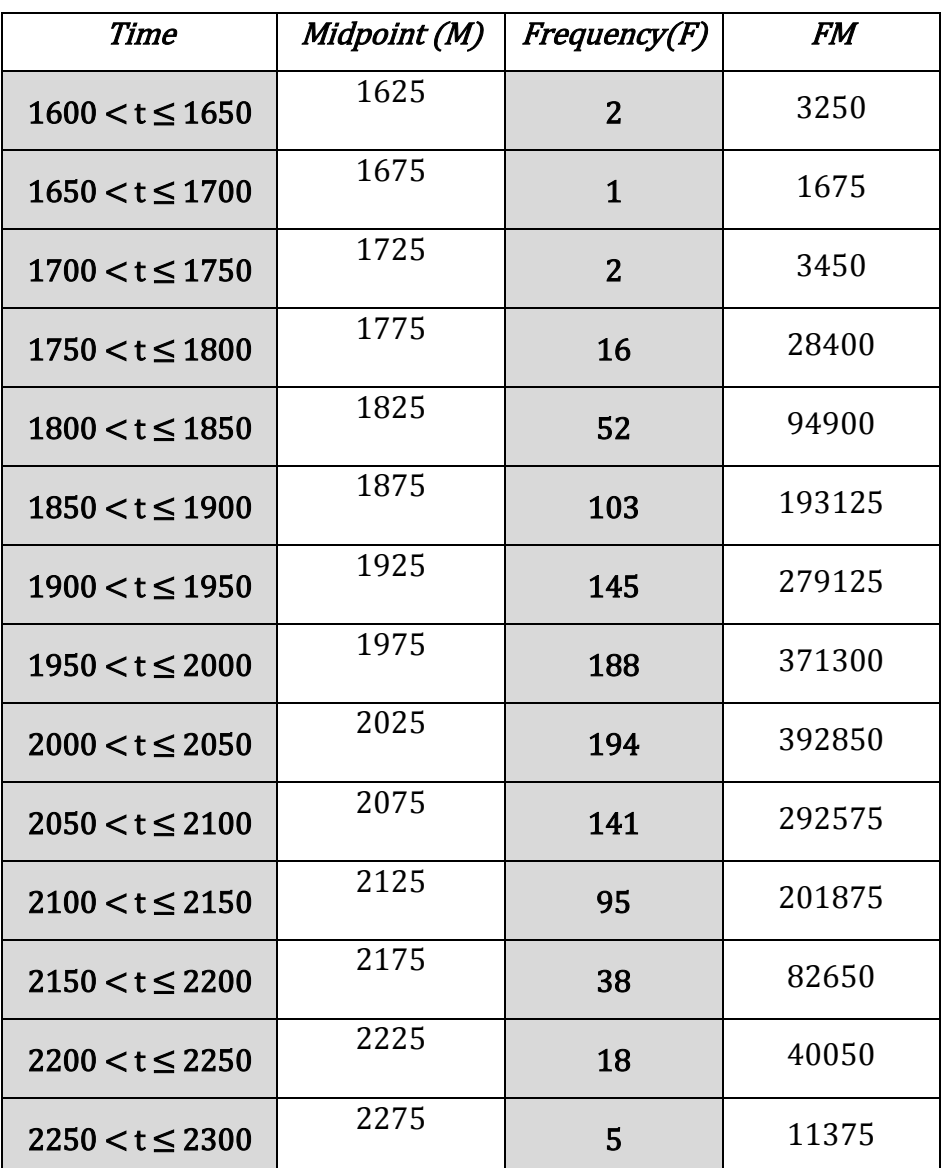

[1 mark for correct mean]

$$
\mu = \frac{\Sigma FM}{\Sigma F} = \frac{1996600}{1000} = 1996.6
$$

For this population, we can denote the time the bulb lasts as  $X$ .

 $\therefore$  X ~ N(1996.6,100<sup>2</sup>)

Recalling that the standard deviation is given to us.

$$
P(t < 2100) = p(x < 2100)
$$

[1 mark]

Using (1) we can write, when  $x = 2100$ 

$$
z = \frac{2100 - 1996.6}{100} = 1.034
$$

[1 mark]

Looking up the values of the Standard Normal distribution we can say  $\text{So } P(x < 2100) = P(z < 1.034) = 0.849431918$